Pairwise SNP difference summary

*Anders Goncalves da Silva 26 August 2015*

# **The goal**

There might come a time when it would be interesting to measure just how different clades are, or how distinct are different classification schemes (e.g., MLST categories). We can use the output from nullabor, in particular, the alignment of the SNPs across isolates, to quantify the mean distance (and other quantiles of interest), in terms of distinct SNPs across groups of isolates.

## **How to do it**

We can calculate summary measures of differentiation using R. Here, I am providing a script that can be run within  $R$  or from a command line interface.

### **Obtaining the script**

Please clone the git-hub repository.

### **Running within R**

To run within R, make sure the ape library is installed:

```
install.packages("ape")
```
Once that is done, open the script pairwise\_snp\_differences.R in a text editor. If within RStudio, just double click on the script within the File pane (usually on the lower right). Then, edit the following lines:

```
################################################################################
# If not running off the command line, change these parameters to point to the
# approriate files, e.g.:
# cat = '/home/user/cat.csv'
#
# To test the script substitute below as follows:
#
# cat_file = 'test/woodm_grouping.csv'
# seq_file = 'test/woodm.fa'
cat_file = NULL
# Only one of these files needs to be specified. If both are specified, the
# diff file will have precedence
seq_file = NULL
diff_file = NULL
```

```
# Options:
# Change the following options to set output
#
out_basename = 'snp_diff'
tab_fmt = "csv" # options are "csv" or "md"
tab_type = "pretty" # options "pretty" or "raw" --- "pretty" formats numbers in
                      # scientific format (e.g., 1.05e-9), while "raw" gives
                      # raw value outputs
fig_fmt = "png" # options are "png" or "pdf"
exclude_ids = NULL # a string to a path to a file with one sequence ID per
                   # line. these sequences will be excluded from the
                   # analysis.
```
################################################################################

Then, select the whole script, and click run.

#### **From the command-line**

If running the script from the command-line, just type:

```
Rscript pairwise_snp_differences.R --help
```
Or, if in Windows:

Rscript.exe pairwise\_snp\_differences.R --help

That will give you a run down of the different parameters.

# **Building the script**

Below, I outline how I got to the script. This will allow interested people to ammend, and expand depending on their specific needs.

#### **Load necessary libraries**

```
require(ape) # a basic phylogenetic package used to load sequence data and calculate distances
require(spider) # a DNA barcoding package with some functionality of interest
require(geiger) # a package for macroevolutionary simulation and estimating parameters related to diver
```
If you don't have them, just use the install.packages() command to install them:

```
install.packages("ape")
```
**To run the script, you only need the ape package. The others are only necessary if you wish to run this tutorial**

### **Load the sequence data**

Here, I am using some example data provided with the package ape. The data consists of 15 mitochondrial cytochrome b sequences from the woodmouse.

woodm <- read.FASTA(file = "test/woodm.fa") # woodm.fa is a FASTA file containing multiple aligned sequ

It is easy to perform some basic tree-building within R. For instance:

```
#calculate distance
woodm raw dist \leq dist.dna(x = woodm, model = "raw")
#use distance to build a Neighbour-Joining tree
woodm_nj_tree <- nj(X = woodm_raw_dist)
#plot the tree
plot(woodm_nj_tree)
                          No0906S
                     No0910S
                    No1202S
```
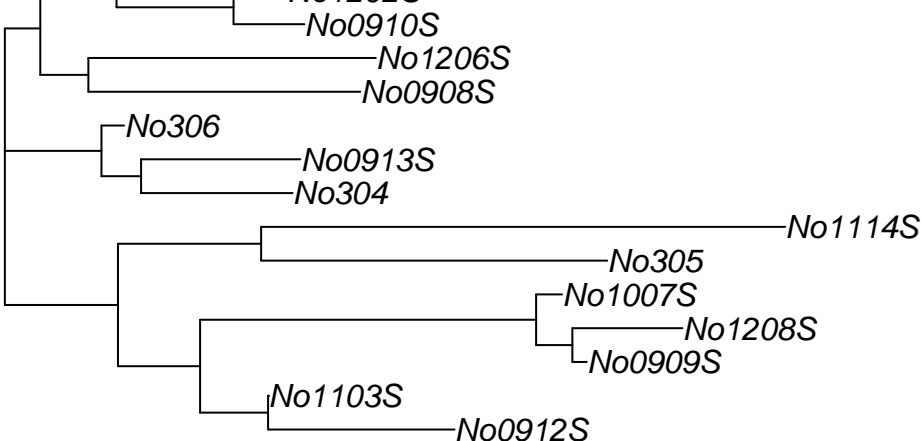

### **Load metadata**

To calculate the statistics of interest, we need some metadata that groups the sequences/isolates into categories. These might be MLST categories, or any other grouping of interest (e.g., isolates could be grouped by geography or year). The grouping categories should be in a CSV or tab delimited file, with the one column containing the sequence IDs, as in the FASTA file above, and one or more columns corresponding to each of the classification schemes of interest.

For this example, we will calculate summary statistics for the pairwise differences among the three clades identified in the NJ tree above (defined by the three basal branches). I'll first show you how this metadata could be generated from a tree within R. But, most likely you will have this information ready from other sources.

```
# first, we will figure out the basal node for each of the three clades
woodm_nj_tree$node.label<-((length(woodm_nj_tree$tip)+1):((length(woodm_nj_tree$tip)*2)-1))
plot(woodm_nj_tree, show.node.label = T) # as we can see, these are 17, 20, and 22
```
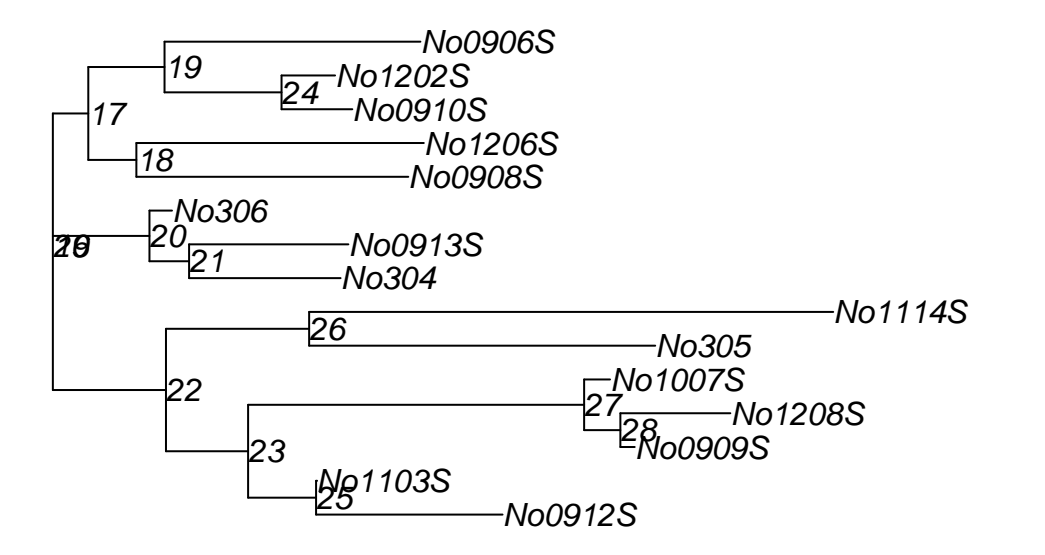

```
# we can then pull out the tips associated with each of basal nodes
clade_a <- tips(phy = woodm_nj_tree, node = 17)
names(clade_a) <- rep("clade_a", length(clade_a))
clade_b \leftarrow tips(phy = woodm_nj_tree, node = 20)
names(clade_b) <- rep("clade_b", length(clade_b))
clade_c <- tips(phy = woodm_nj_tree, node = 22)names(clade_c) <- rep("clade_c", length(clade_c))
```

```
#metadata object
metadf <- do.call('rbind', lapply(list(clade_a, clade_b, clade_c), function(group) data.frame(seq_id = g
```
**print**(metadf)

## seq\_id clade ## 1 No0908S clade\_a ## 2 No1206S clade\_a ## 3 No0910S clade\_a ## 4 No1202S clade\_a ## 5 No0906S clade\_a ## 6 No304 clade\_b ## 7 No0913S clade\_b ## 8 No306 clade\_b ## 9 No0912S clade\_c ## 10 No1103S clade\_c ## 11 No0909S clade\_c ## 12 No1208S clade\_c ## 13 No1007S clade\_c ## 14 No305 clade\_c ## 15 No1114S clade\_c

In case that your data is already saved in a CSV or tab delimited file, you can load it with the following:

*# I have saved the data.frame to a CSV file as an examle: woodm\_grouping.csv # To load a CSV file do the following*

```
metadf <- read.table(file = "test/woodm_grouping.csv", sep = ",", header = T)
# if tab-delimited file change sep = ',' to sep = '\t'
```
Now, we can write a function that will take the distance object we calculated above, and return some summary statistics of interest.

```
summ_distances <- function(categories, dist_obj){
  #dist_obj is a distance object produced by using the dist.dna() function of ape
  #categories is a data.frame with two columns:
  # - seq_id: that matches the sequence ids in dist_obj
  # - groups: that assigns the individual seq_ids to a group
  # some sanity checks
  if(class(dist_obj) != 'dist' & class(dist_obj) != 'matrix') {
    stop("dist_obj is not an object of type dist or matrix!
         Please use dist.dna() to create a distance object first OR
         input a CSV file with count of differences produced by
         nullabor")
  }
  if(!is.data.frame(categories)){
   stop("categories must be a data.frame!
         Please create a data.frame with the metadata first.")
  }
  if(ncol(categories) > 2) {
   warning("Number of colums in categories is >2,
            taking the first two columns only")
    categories <- categories[,c(1,2)]
  }
  if(!all(sort(names(categories)) == sort(c("seq_id", "groups")))) {
   warning("The columns of categories do not have names this function
            recognizes. It will assume that the first column contains seq_ids,
            and the second column the relevant categories.")
   names(categories) <- c("seq_id", "groups")
  }
  # calculations
  dat <- as.matrix(dist_obj)
  taxa <- unique(as.character(categories[,'groups']))
  n_taxa <- length(taxa)
  total_comp <- (n_t, \text{taxa}^2 + n_t, \text{taxa})/2out <- data.frame(grp1 = character(total_comp),
                    grp2 = character(total_comp),
                    comp = character(total_comp),
                    N = numeric(total_comp),
                    type = rep("inter-group", total_comp),
                    mu = numeric(total_comp),
                    sd = numeric(total_comp),
                    min_dist = numeric(total_comp),
                    max_dist = numeric(total_comp), stringsAsFactors = F)
  n_{comp} = 1
```

```
for(i in 1:n_taxa){
    g1 \leftarrow \text{taxa}[i]seq_1 <- as.character(categories[categories$groups == g1, 'seq_id'])
    for(j in i:n taxa){
      g2 \leftarrow \text{taxa[j]}seq_2 <- as.character(categories[categories$groups == g2, 'seq_id'])
      tmp_data \leftarrow dat[seq_1, seq_2]out [n \text{ comp}, "grp1"] \leftarrow g1out[n_{comp, "grp2"] <- g2out[n_comp, "N"] <- length(tmp_dat)
      out[n_comp, "comp"] <- paste(g1, g2, sep='_')
      if(i == j) {
        if(length(tmp_dat) > 1){
           #if length is one, this results in a empty set.
           #so, added this condition to fix the problem
          tmp_dat <- tmp_dat[lower.tri(tmp_dat)]
        }
        out[n_comp, 'type'] <- 'intra-group'
        out[n_{comp}, "comp"] <- g1}
      if (\text{length}(\text{tmp data}) > 1 \& \text{max}(\text{tmp data}) > \text{min}(\text{tmp data}))out[n_comp, "mu"] <- mean(tmp_dat)
        out[n_comp, "sd"] <- sd(tmp_dat)
        out[n_comp, "min_dist"] <- min(tmp_dat)
        out[n_comp, "max_dist"] <- max(tmp_dat)
      } else {
           out[n_comp, "mu"] <- mean(tmp_dat)
           out[n\_comp, "sd"] \leftarrow 0out[n_comp, "min_dist"] <- min(tmp_dat)
           out[n_comp, "max_dist"] <- max(tmp_dat)
        }
      n_{comp} = n_{comp} + 1}
  }
  out$type <- factor(out$type, levels = c("intra-group", "inter-group"))
  out$comp <- factor(out$comp, levels = out$comp[order(out$type, out$comp)])
  return(out)
}
```
**names**(metadf) <- **c**("seq\_id", "groups")

results <- **summ\_distances**(dist\_obj = woodm\_raw\_dist, categories = metadf)

| grpl    | $_{\rm grp2}$        |    | type        | mu       | sd       | min dist | max dist |
|---------|----------------------|----|-------------|----------|----------|----------|----------|
| clade a | clade a              | 25 | intra-group | 0.009231 | 0.002847 | 0.002198 | 0.01209  |
| clade a | $_{\rm clade}$<br>-b | 15 | inter-group | 0.009963 | 0.002012 | 0.007692 | 0.01319  |
| clade a | clade c              | 35 | inter-group | 0.01567  | 0.003078 | 0.00989  | 0.02198  |
| clade b | clade b              |    | intra-group | 0.004396 | 0.001099 | 0.003297 | 0.005495 |
| clade b | clade c              | 21 | inter-group | 0.01423  | 0.003156 | 0.006593 | 0.01868  |

Table 1: Table of summary pairwise SNP differences among groups of woodmouse cytb sequences.

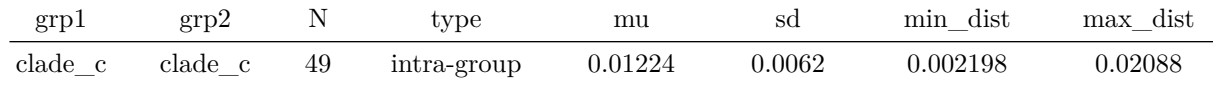

We can then plot the results.

```
require(ggplot2)
ggplot(results, aes(x = comp, y = mu, colour = type)) +geom_point(size = 4) +
  geom\_errorbar(aes(ymax = mu + sd, ymin = mu - sd, width = 0.05)) +geom\_point(aes(x = comp, min\_dist), size = 3) +geom\_point(aes(x = comp, max\_dist), size = 3) +
  xlab("Pairwise comparisons") +
  ylab("Mean proportional SNP differences\n(errorbars: sd; points: min/max)") +
  scale_colour_discrete(name = "Comparison type") +
  theme(axis.text.x = element_text(angle = 45, hjust = 1))
```
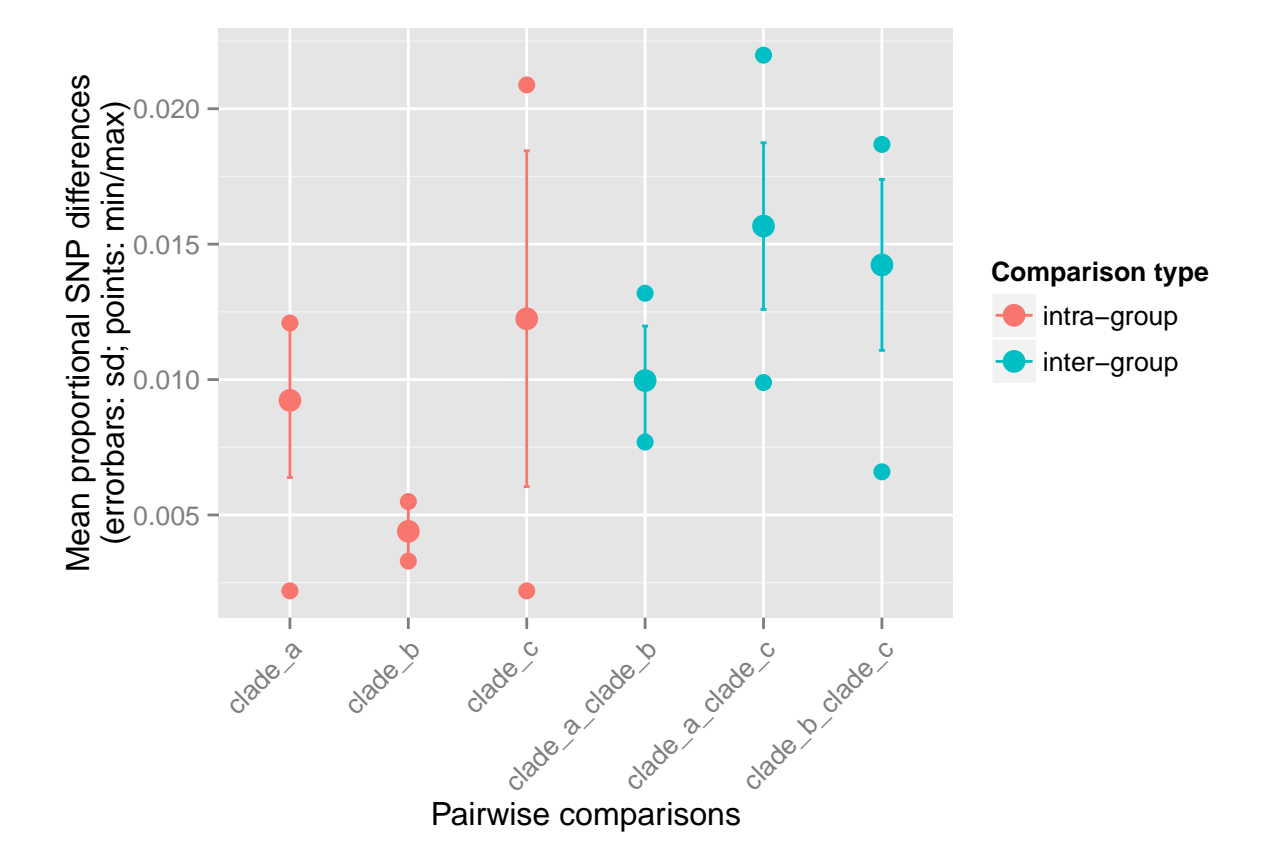

# **Additional links of potential interest**

A more in-depth tutorial on using R to do phylogenetic-type analyses can be found [here.](http://www.r-phylo.org/wiki/Main_Page) A more in-depth tutorial on loading and manipulating DNA sequences in R can be found [here.](http://a-little-book-of-r-for-bioinformatics.readthedocs.org/en/latest/index.html)

# **Session info**

```
## R version 3.2.2 (2015-08-14)
## Platform: x86 64-apple-darwin13.4.0 (64-bit)
## Running under: OS X 10.10.5 (Yosemite)
##
## locale:
## [1] en_AU.UTF-8/en_AU.UTF-8/en_AU.UTF-8/C/en_AU.UTF-8/en_AU.UTF-8
##
## attached base packages:
## [1] stats graphics grDevices utils datasets methods base
##
## other attached packages:
## [1] ggplot2_1.0.1 pander_0.5.2 geiger_2.0.3 spider_1.3-0
## [5] pegas_0.8-1 adegenet_2.0.0 ade4_1.7-2 ape_3.3
##
## loaded via a namespace (and not attached):
## [1] Rcpp_0.12.0 spdep_0.5-88 formatR_1.2 plyr_1.8.3
## [5] LearnBayes_2.15 tools_3.2.2 boot_1.3-17 digest_0.6.8
## [9] evaluate_0.7.2 gtable_0.1.2 nlme_3.1-122 lattice_0.20-33
## [13] Matrix_1.2-2 igraph_1.0.1 shiny_0.12.2 DBI_0.3.1
## [17] yaml_2.1.13 parallel_3.2.2 mvtnorm_1.0-3 proto_0.3-10
## [21] coda_0.17-1 dplyr_0.4.2 stringr_1.0.0 knitr_1.11
## [25] grid_3.2.2 deSolve_1.12 R6_2.1.1 rmarkdown_0.8
## [29] sp_1.1-1 reshape2_1.4.1 seqinr_3.1-3 deldir_0.1-9
## [33] magrittr_1.5 scales_0.3.0 htmltools_0.2.6 MASS_7.3-44
## [37] splines_3.2.2 assertthat_0.1 mime_0.3 colorspace_1.2-6
## [41] xtable_1.7-4 httpuv_1.3.3 labeling_0.3 subplex_1.1-6
## [45] stringi_0.5-5 munsell_0.4.2
```
# **Contact info**

Anders Goncalves da Silva (andersgs at gmail dot com).